# **BREVET DE TECHNICIEN SUPÉRIEUR COMPTABILITÉ ET GESTION DES ORGANISATIONS**

### **ÉPREUVE E5 : ANALYSES DE GESTION ET ORGANISATION DU SYSTÈME D'INFORMATION**

Durée : 4 heures coefficient : 4

### *Le sujet se présente sous la forme de deux dossiers indépendants*

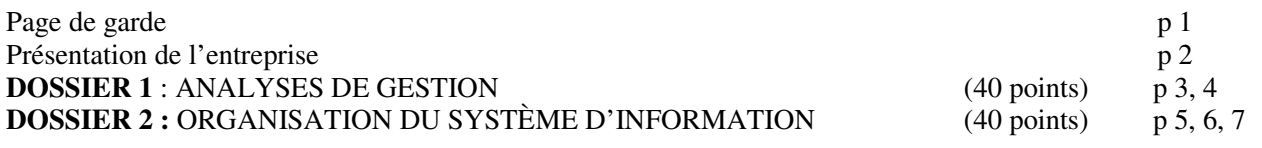

#### *Le sujet comporte les annexes suivantes :*

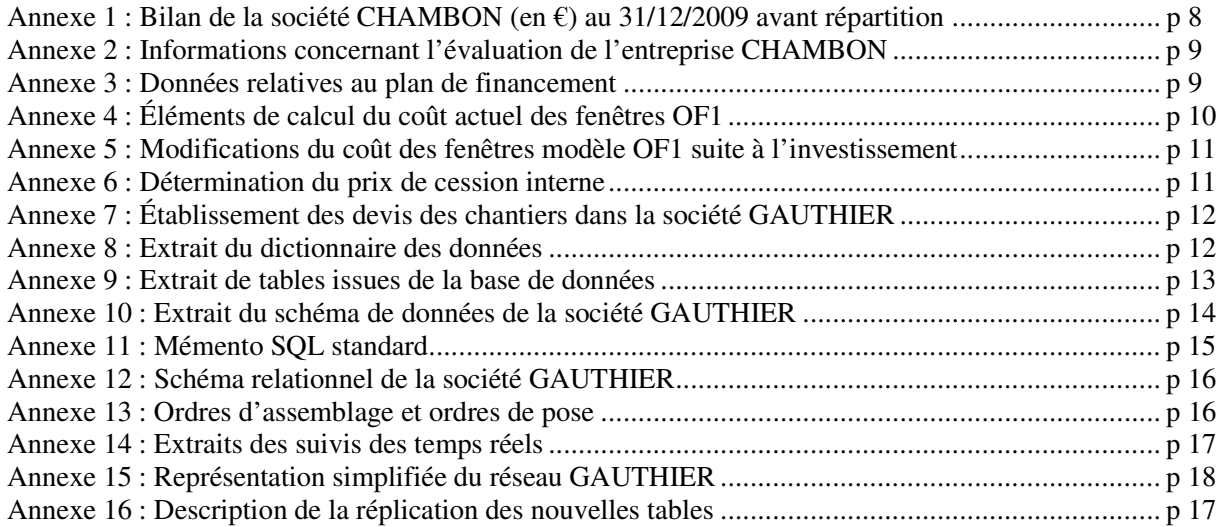

#### **ANNEXES À RENDRE AVEC LA COPIE**

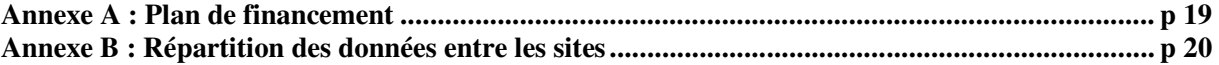

Les annexes à rendre sont fournies en un seul exemplaire, il ne sera pas distribué d'annexes supplémentaires.

**Avertissements**

**- Chaque dossier sera traité sur des copies séparées et les annexes à rendre seront jointes au dossier concerné. - Si le texte du sujet, de ses questions ou de ses annexes vous conduit à formuler des hypothèses, il vous est demandé de les mentionner explicitement sur votre copie.** 

### **SUJET**

#### **Il vous est demandé d'apporter un soin particulier à la présentation de votre copie. Toute information calculée devra être justifiée.**

### **PRÉSENTATION DE L'ENTREPRISE**

La société GAUTHIER est une PME crée en 1959 installée au sud du Puy en Velay, dans le département de la Haute-Loire.

En 2009, le chiffre d'affaires a atteint 30 millions d'euros et l'effectif est de 265 personnes.

La société a deux activités de menuiserie pour tout type de bâtiments neufs et en réhabilitation : une activité traditionnelle bois et une activité aluminium et PVC.

La production est réalisée sur le site de Montagnac situé dans la commune de Solignac sur Loire alors que les services administratifs se situent sur un site différent au lieu dit Les Baraques.

Le site administratif des Baraques utilise un parc d'ordinateurs, de serveurs et d'imprimantes reliés en réseau client-serveur. Le site de production de Montagnac dispose d'un réseau local relié au réseau administratif.

La stratégie de développement de GAUTHIER prend appui sur l'acquisition d'entreprises existantes. Cette croissance externe est décidée en vue de réaliser des synergies grâce à une diversification dans des activités complémentaires ou liées, telles que les panneaux solaires et les vérandas.

GAUTHIER poursuit sa stratégie par le rachat de l'entreprise CHAMBON, spécialisée dans la conception et la réalisation d'ouvrages métalliques (structure de vérandas en acier et en aluminium).

Cette acquisition permettra à GAUTHIER de répondre à plusieurs objectifs :

- diversifier son activité sur le marché porteur des vérandas ;
- bénéficier d'un débouché commercial privilégié ;
- développer sa production industrielle.

Afin d'exploiter au mieux les synergies, cette stratégie a des incidences sur la détermination des coûts et la fixation des prix de cession interne.

Assistant(e) du contrôleur de gestion, M THIEBAUT, vous êtes amené(e) à traiter différents travaux liés aux conséquences du rachat de l'entreprise CHAMBON tant dans le domaine de la gestion que du système d'information.

### **DOSSIER 1 : ANALYSE DE GESTION**

*Le dossier gestion est divisé en trois parties indépendantes.* 

Vous assistez M THIEBAUT, contrôleur de gestion, dans les travaux suivants :

- évaluation de l'entreprise CHAMBON et établissement d'un plan de financement des investissements concernant le développement de la production ;

- fixation du prix de cession interne et calcul de coût de production ;

- évaluation des coûts d'un chantier en vue de l'élaboration d'un devis.

### **I - Évaluation d'entreprise et plan de financement**

### **A. Étude de la valeur de l'entreprise CHAMBON (début 2010)**

Pour préparer la négociation de rachat de l'entreprise CHAMBON, l'entreprise GAUTHIER a étudié sa valeur globale.

Cette valeur a été établie en tenant compte du patrimoine de l'entreprise CHAMBON sur la base du bilan 2009 et de sa capacité à dégager des bénéfices.

Courant 2010, à l'issue de la négociation entre les propriétaires de la société CHAMBON et les dirigeants de la société GAUTHIER, le prix de rachat a été finalement fixé à 210 000  $\epsilon$ .

M. THIEBAUT souhaite disposer de précisions complémentaires relatives à cette opération de rachat.

### **TRAVAIL À FAIRE**

#### À partir **des annexes 1 et 2**,

1. Calculer l'actif net comptable corrigé de la société CHAMBON fin 2009.

2. Calculer la valeur de rendement de la société CHAMBON.

3. Citer les divers éléments pris en compte par la société GAUTHIER qui l'ont conduite à accepter le prix de 210 000 €.

#### **B. Plan de financement 2011**

Le rachat de l'entreprise CHAMBON a été réalisé. Il doit garantir un débouché pour la production des fenêtres standard OF1 fabriquées par l'entreprise GAUTHIER. En effet, ce type de fenêtre entre dans la composition des vérandas proposées par CHAMBON.

Dans ce contexte, l'entreprise GAUTHIER envisage l'acquisition d'une nouvelle chaîne de montage et désire mesurer l'impact financier de cet investissement.

### **TRAVAIL À FAIRE**

À partir de l'**annexe 3** et de *l'annexe A (à rendre avec la copie),*

1. Retrouver par le calcul le montant de la CAF pour l'année 2012.

CGAGOS **Page 3 sur 20** 

### 2. Compléter le plan de financement (*annexe A à rendre avec la copie*).

3. Rédiger une courte note relative au plan de financement présentant :

- la justification des écarts entre les besoins et les ressources de financement ;

- des solutions permettant de parvenir à l'équilibre.

Cette note, datée du 01/10/2010, sera destinée au contrôleur de gestion (vous vous identifierez comme l'assistant du contrôleur de gestion).

### **II - Prix de cession interne**

Dans le cadre de son partenariat avec l'entreprise CHAMBON, l'entreprise GAUTHIER s'engage à fournir un certain nombre de fenêtres OF1, chaque mois, à un prix de cession interne négocié préalablement.

Le contrôleur de gestion qui participera à cette négociation, désire connaître le nouveau coût estimé de production d'une fenêtre OF1 tenant compte des modifications apportées par l'investissement et le développement de la production induit par ce nouveau partenariat.

### **TRAVAIL À FAIRE**

À partir des **annexes 4, 5, et 6,** 

1. Calculer le coût d'une fenêtre OF1, avant la mise en place de la nouvelle chaîne de montage, en distinguant les parties variable et fixe.

2. Calculer le nouveau coût unitaire estimé en tenant compte des modifications induites par la mise en place de la nouvelle chaîne de montage.

3. Identifier les causes justifiant la variation du coût fixe d'une fenêtre OF1.

4. Déterminer le prix de cession interne qui sera proposé par l'entreprise GAUTHIER à son nouveau partenaire la société CHAMBON.

#### **III – Établissement d'un devis de chantier**

Le contrôleur de gestion doit établir les devis adressés aux clients d'après les informations du technico-commercial.

### **TRAVAIL À FAIRE**

### À partir des **annexes 7, 8, et 9,**

1. Calculer le coût unitaire de production du produit PF1.

Vous disposez du coût unitaire de production du produit PF2 qui s'élève à 177,60  $\epsilon$ .

2. Calculer le coût global estimé du chantier n° 125 et le montant du devis correspondant.

3. Indiquer les données nécessaires pour évaluer la marge réelle réalisée sur chaque chantier (les calculs ne sont pas demandés).

### **DOSSIER 2 : ORGANISATION DU SYSTEME D'INFORMATION**

La société GAUTHIER, ayant racheté la société CHAMBON, est amenée à redéfinir son système d'information comptable. Cela nécessite des modifications du système d'information avec pour objectifs :

- intégrer la prise en compte des temps réels d'assemblage et de pose sur les chantiers ce qui permettra de calculer des coûts réels pour chaque chantier ;
- proposer des aménagements techniques afin d'étendre le réseau local de l'entreprise en intégrant CHAMBON, ce qui permettra d'optimiser les transferts de données entre les sites.

#### **I – Les coûts des chantiers**

M THIEBAUT vous demande de prendre connaissance du schéma de données reproduit en **annexe 10** afin de comprendre pourquoi en l'état actuel on ne peut pas calculer de coût réel des chantiers.

#### **A. Étude du modèle de données**

### **TRAVAIL À FAIRE**

À partir des **annexes 7, 8, 9 et 10,** 

- 1. Qualifier la nature des entités CHANTIER et ORDRE et indiquer les conséquences des cardinalités sur le modèle des données.
- 2. Le schéma des données permet-il d'identifier tous les produits assemblés pour un chantier donné ? Justifier votre réponse.
- 3. En justifiant votre réponse :
	- Lister toutes les propriétés du schéma de données susceptibles d'être utilisées pour calculer le coût d'un chantier.
	- S'agit-il d'un coût réel ou d'un coût estimé ?

#### **B. Interrogation de la base de données existante**

### **TRAVAIL À FAIRE**

Le contrôleur de gestion réalise en fin de période un certain nombre de récapitulatifs en matière de coûts des chantiers.

À partir des **annexes 11 et 12,** 

1 Écrire la requête permettant d'afficher tous les chantiers qui ont été terminés au cours du mois d'avril 2011.

2 Écrire la requête permettant le calcul du coût total des éléments du produit PF1.

3 Écrire la requête permettant le calcul du total des forfaits mod assemblage (main d'œuvre directe assemblage) pour chacun des chantiers ayant débuté en avril 2011.

### **C. Extension du schéma de données**

Pour répondre aux attentes du contrôleur de gestion en matière de contrôle des coûts, le système d'information devra permettre de calculer le coût réel de chaque chantier.

Pour cela, le système d'information devra gérer :

- d'une part les ordres de pose en les distinguant des ordres d'assemblage

- et d'autre part les temps réels d'assemblage des produits issus du suivi de la chaîne d'assemblage et les temps de pose réels tels qu'ils résultent des fiches de suivi des opérateurs de pose.

### **TRAVAIL À FAIRE**

### À partir des **annexes 10, 13 et 14,**

Présenter l'extension du schéma de données à partir de la nouvelle entité « ORDRE » sans reproduire les autres éléments du schéma existant.

### **II – Le nouveau réseau local de l'entreprise GAUTHIER**

Le réseau informatique du site des Baraques doit être dimensionné pour répondre aux objectifs de croissance de l'entreprise, ce qui doublerait à terme les besoins d'adressage des hôtes réseau (ordinateurs, serveurs, imprimantes…).

Par ailleurs, suite à l'acquisition de l'entreprise CHAMBON, et afin d'optimiser les communications entre les sites, le réseau local des Baraques devra intégrer le site de Chambon.

#### A - **Intégration du site de Chambon**

### **TRAVAIL À FAIRE**

À partir de **l'annexe 15**,

1. Expliquer le rôle du routeur du réseau local du site administratif des Baraques ;

2. Préciser pourquoi le routeur a deux adresses.

L'administrateur réseau envisage d'adopter un masque de sous réseau 255.255.0.0 pour faire face à l'évolution du réseau des Baraques.

3. Expliquer ce choix.

En vue de préparer l'intégration du réseau du site de production Chambon au réseau des Baraques :

4. Citer les éléments matériels nécessaires à la liaison Chambon / Les Baraques.

### **B. Stratégie de répartition des données**

Suite à la mise en place du nouveau réseau informatique GAUTHIER, les responsables réfléchissent à l'organisation de la répartition des données entre les trois sites de ce réseau. Ils envisagent de mettre en place une stratégie de réplication. La réplication consiste à reproduire des données à partir d'un site pour les rendre accessibles sur les autres sites.

Vous êtes chargé d'étudier cette stratégie et de proposer les fréquences de réplication des données entre les sites.

### **TRAVAIL À FAIRE**

### À partir de l'**annexe 16** et de **l'annexe B** (**à rendre avec la copie**),

- 1. Indiquer pour les tables « temps de pose chantiers » et « ordre d'assemblage » : - le site qui héberge la table de référence (table maîtresse) ;
	- le site qui réceptionne la table répliquée.
- 2. Indiquer le mode de réplication (synchrone ou asynchrone) de chaque table.
- 3. Préciser la fréquence de réplication.

## **ANNEXE 1 : Bilan de la société CHAMBON (en €) au 31/12 /2009 avant répartition**

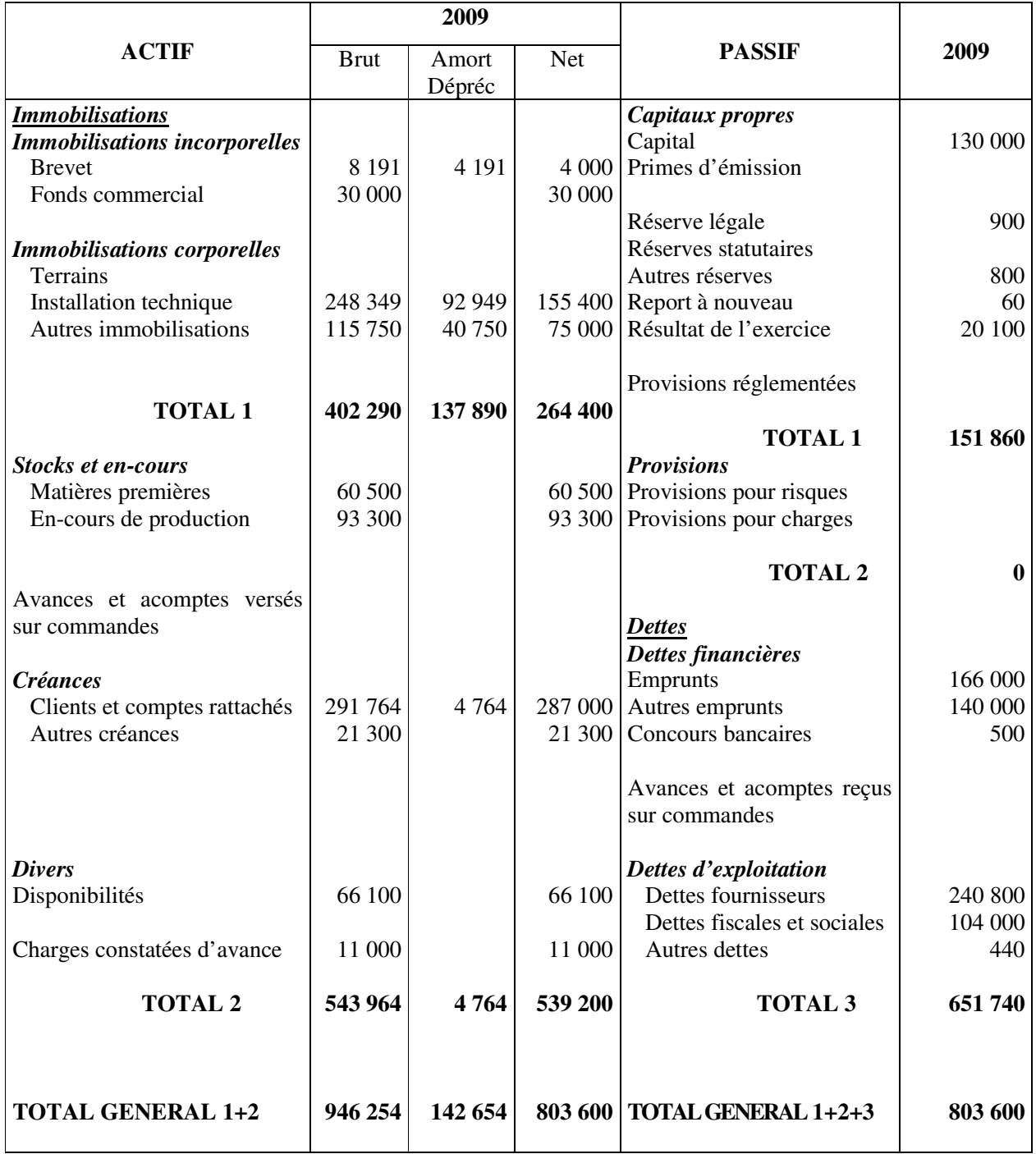

### **ANNEXE 2 : Informations concernant l'évaluation de l'entreprise CHAMBON**

**Éléments pour le calcul de l'actif net comptable corrigé** : le fonds de commerce a une valeur d'utilité estimée à 55 000 €. Les installations techniques sont évaluées à 145 000 € et les autres immobilisations sont estimées à 95 000 €. Le résultat de l'exercice ne sera pas distribué. Les autres éléments d'actif sont évalués à leur valeur comptable.

**Éléments pour le calcul de la valeur de rendement (sans limite de durée)** : la moyenne des résultats des 3 derniers exercices est de 12 000 € et le taux de rendement exigé par les investisseurs est de 6,5 %.

### **ANNEXE 3 : Données relatives au plan de financement**

- Projet industriel envisagé : les investissements à réaliser sont les machines nécessaires à la réalisation des fenêtres « modèle standard OF1 » : découpe des montants et insertion des parties vitrées. Les montants de ces investissements sont de :

- 300 000 € le 1/1/2011 pour le renouvellement de la chaîne existante

- 160 000 € le 1/1/2011 pour l'acquisition d'une nouvelle machine à souder

Ces deux investissements sont amortissables sur 10 ans en linéaire.

- Les chiffres d'affaires supplémentaires générés par les investissements sont donnés dans le tableau suivant :

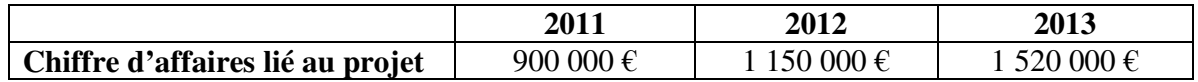

- Le besoin en fonds de roulement d'exploitation (BFRE) est évalué à 10 % du chiffre d'affaires.

- Le taux de marge sur coût variable est de 36 % et le montant des charges fixes annuelles (hors amortissements) est de 110 000 €.

- Par simplification le taux d'IS retenu est de 30 %.

- La récupération du BFRE se fera ultérieurement.

- Les dividendes distribués se montent à 30 000 € fin 2012, et 50 000 € fin 2013.

- Le projet sera financé par un emprunt contracté le 1/1/2011 de 400 000  $\epsilon$  au taux de 6 % sur 5 ans. Une partie du tableau d'emprunt par amortissement constant est présentée ci-dessous :

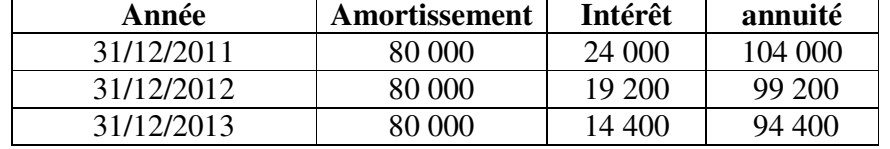

- À la suite de cet emprunt la capacité d'endettement de l'entreprise atteindra sa limite maximale.

- L'entreprise GAUTHIER SA disposera fin 2010 d'une trésorerie immédiate de 100 000 € ainsi que d'un portefeuille de VMP (valeurs mobilières de placement) de 80 000 €.

# **ANNEXE 4 : Éléments de calcul du coût actuel des fenêtres OF1**

Avant investissement, la production mensuelle s'établit à 1 000 fenêtres OF1 pour un coût total de 120 000 € composé comme suit :

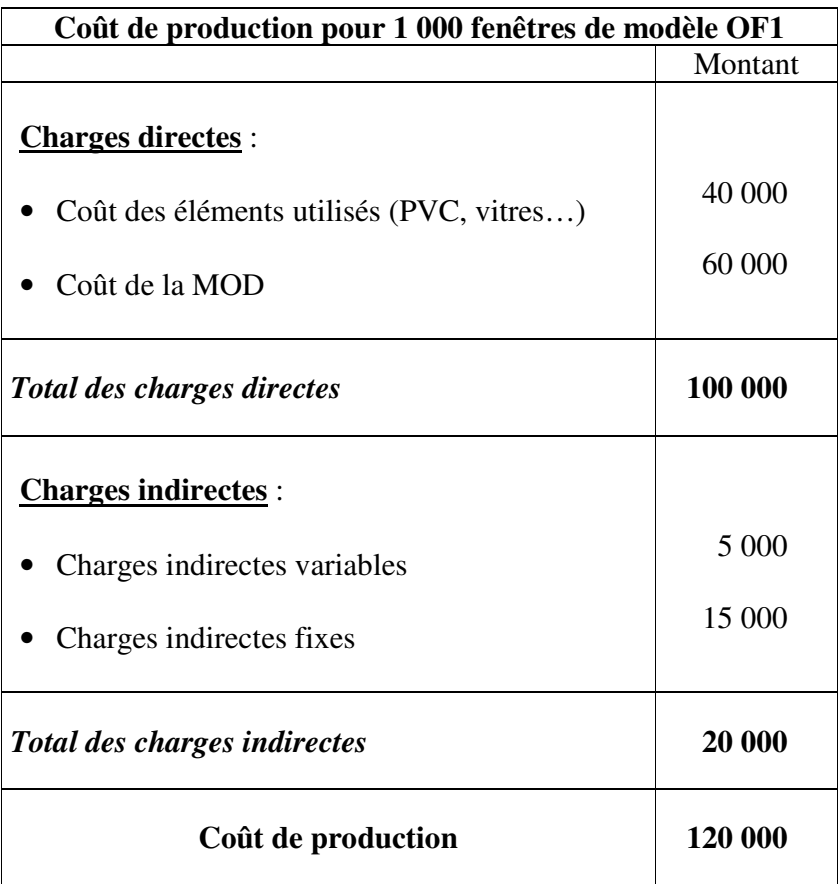

Les charges directes sont des charges variables.

## **ANNEXE 5 : Modifications du coût des fenêtres modèle OF1 suite à l'investissement**

### **Production du mois**

L'investissement permettrait de porter la production mensuelle de 1 000 à 1 500 fenêtres OF1. On suppose que le marché peut absorber cette nouvelle quantité.

### **Charges directes**

#### **Coût des éléments nécessaires pour la fabrication des OF1**

En raison des quantités achetées en nombre supérieur les fournisseurs se sont engagés à accorder des réductions sur les prix habituellement pratiqués.

Grâce à la nouvelle chaîne d'assemblage, des économies de matières seront réalisées.

On peut, en conséquence, estimer à 5% la baisse du coût unitaire de ces éléments.

### **Heures de MOD du mois pour la fabrication des OF1**

En raison d'un gain de productivité attendu de cet investissement, les charges de main d'œuvre directe seront désormais évaluées à 54 € par fenêtre OF1.

### **Charges indirectes**

Seules les charges indirectes fixes seraient modifiées par l'investissement, leur montant mensuel augmenterait de 5 000 €.

### **ANNEXE 6 : Détermination du prix de cession interne**

Le prix de cession interne est le prix de la fenêtre modèle OF1 qui sera facturé par GAUTHIER SA à l'entreprise CHAMBON.

Ce prix, arrondi à l'entier supérieur, s'établit de la façon suivante : coût de production unitaire plus marge de 15 % de ce coût.

## **ANNEXE 7 : Établissement des devis des chantiers dans la société GAUTHIER**

La société GAUTHIER réalise des chantiers auprès de différents types de clients : entreprises, administrations, et particuliers.

Un technico-commercial assure la relation commerciale liée au chantier :

- il détermine les besoins avec le client :
- il négocie les délais et en assure le suivi ;
- il transmet au contrôleur de gestion les données permettant d'établir le devis.

Lorsqu'un client demande un devis, on détermine les ordres d'assemblage des produits nécessaires au chantier ce qui conduit à des saisies dans la base de données (tables CHANTIER, ORDRE éventuellement CLIENT).

Un chantier commence par la fabrication des produits et se termine par leur pose sur un ou plusieurs bâtiments.

### **Produits**

Les produits sont fabriqués par une dizaine d'ouvriers dans l'atelier du site de Montagnac sous la responsabilité d'un chef de production.

Le catalogue produits comprend essentiellement des fenêtres et portes PVC de différents modèles.

Un produit est obtenu par assemblage d'éléments : tige PVC, vitre, crémone, gâche, poignée, verrouilleur, vis et quincaillerie divers.

Pour chaque produit assemblé, un forfait assemblage main d'œuvre est déterminé par le contrôleur de gestion. Ce forfait additionné au coût des éléments permet de connaître le coût direct d'un produit.

Pour obtenir le coût total d'un produit, on y incorpore une part de charges indirectes pour couvrir les frais généraux ; cette part est estimée à 20% du coût direct.

#### **Chantier**

Le coût global prévisionnel du chantier est composé du coût unitaire des produits multiplié par les quantités utilisées par le chantier, et d'un montant estimé de pose fourni par le contrôleur de gestion.

Pour chaque chantier, le montant du devis est déterminé en appliquant un coefficient de vente à ce coût global prévisionnel.

| Resp_chant      | Nom du responsable chargé de suivre le chantier                                                                                                    |
|-----------------|----------------------------------------------------------------------------------------------------|
| Coef_vente      | Coefficient multiplicateur appliqué au coût de revient du chantier pour déterminer<br>le prix de vente                                               |
| Montant_pose    | Estimation du coût de la pose des produits sur le chantier                                                                                           |
| Confirmation    | Lors de la réponse du client on saisit NON si le devis n'est pas accepté, OUI s'il<br>l'est. Le champ reste vide en attendant une réponse du client. |
| Dés_prodt       | Désignation du produit                                                                                                    |
| Dim_prod        | Dimensions du produit                                                                                                    |
| Forfait_mod_ass | Coût estimé de la main d'œuvre pour l'assemblage des différents éléments d'un<br>produit                                                             |
| Quantité élt    | Quantité d'un élément incorporé dans un produit                                                                                                    |
| <b>CUHT</b>     | Coût unitaire d'achat d'un élément                                                                                                    |

**ANNEXE 8 : Extrait du dictionnaire des données** 

# **ANNEXE 9 : Extrait de tables issues de la base de données**

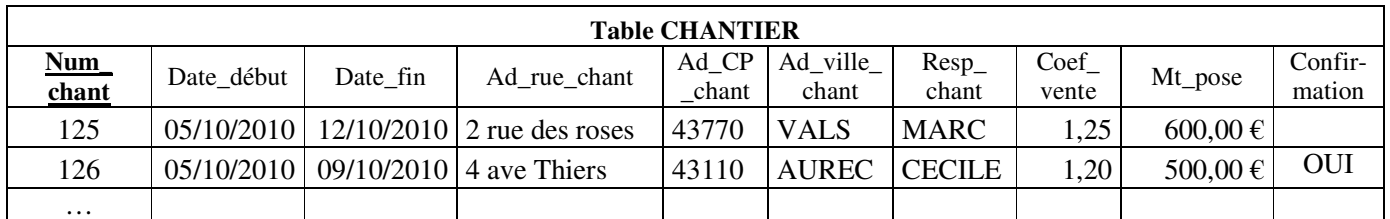

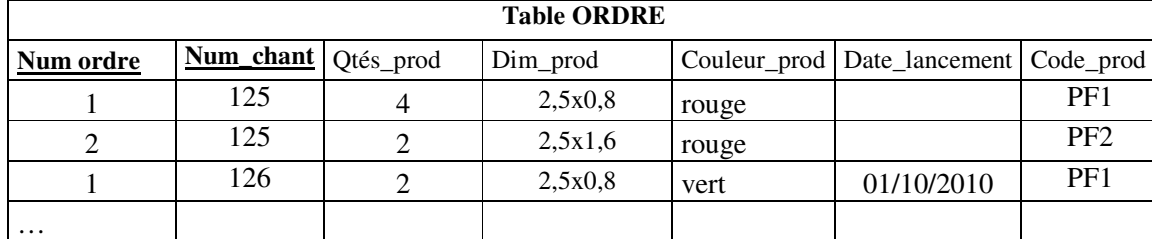

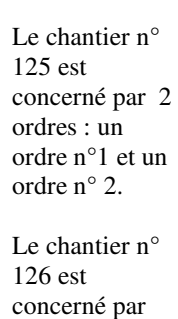

un seul ordre : un ordre n°1.

Dans l'extrait ci-contre :

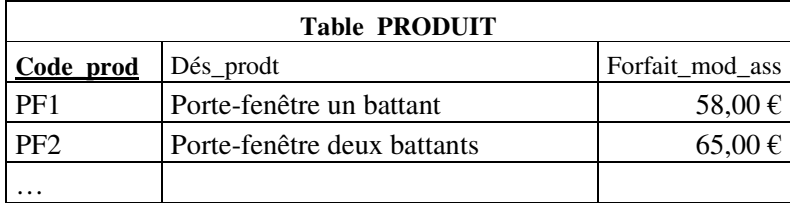

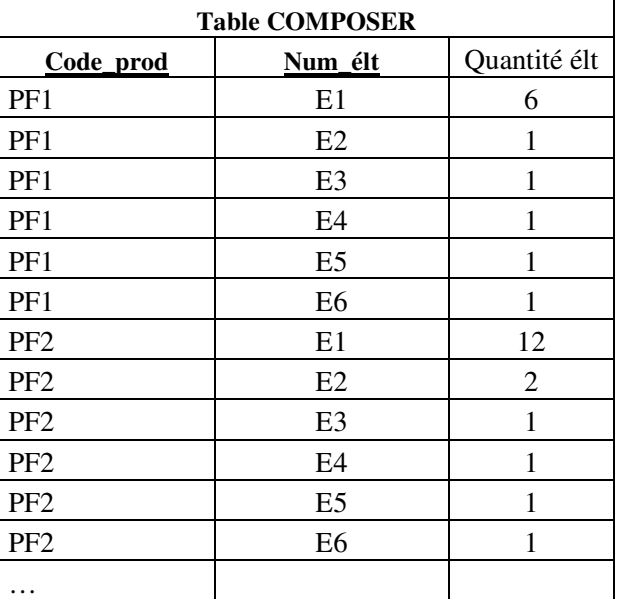

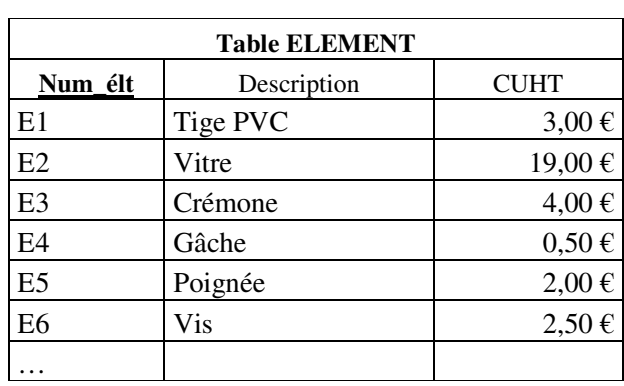

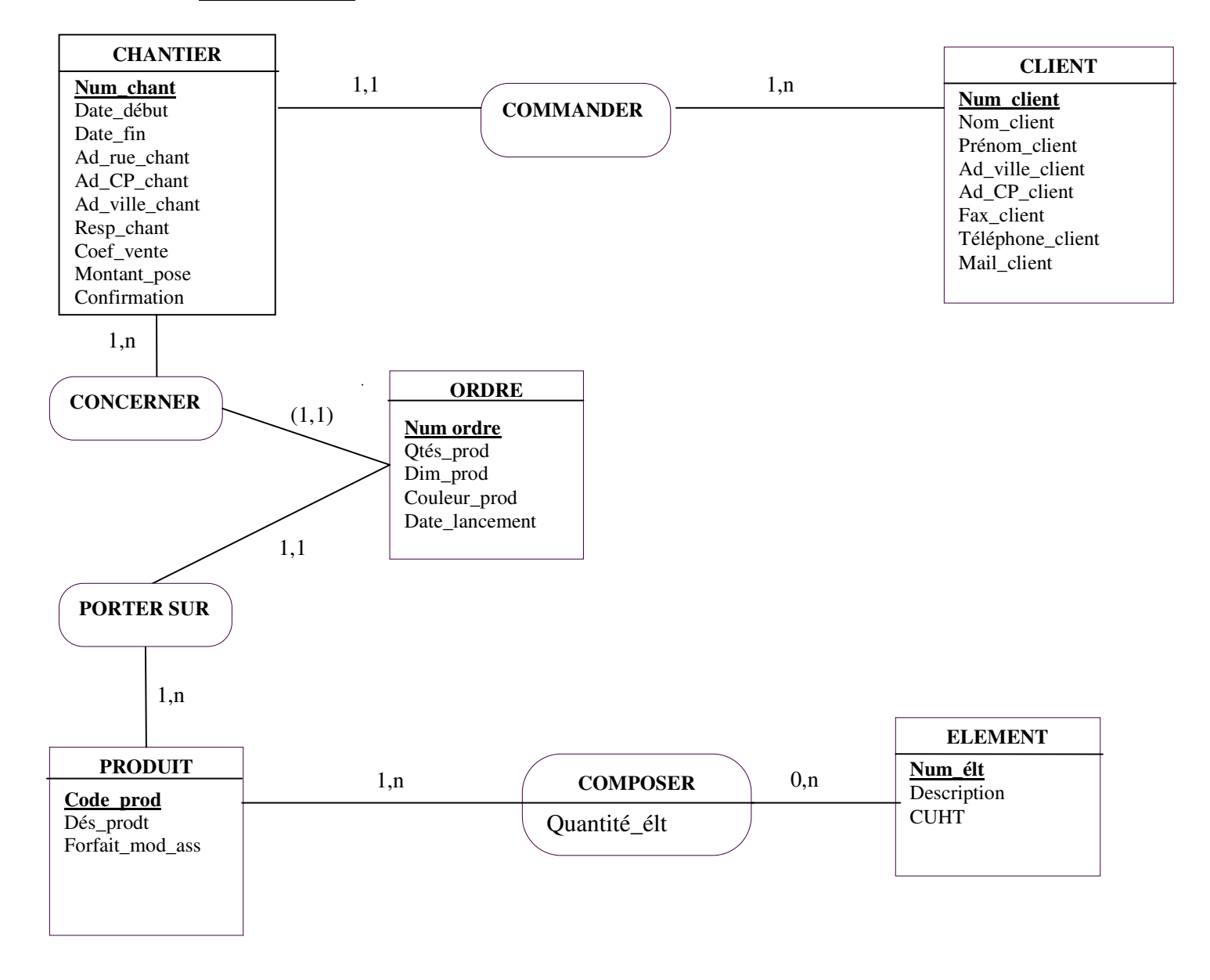

### **ANNEXE 10 : Extrait du schéma de données de la société GAUTHIER**

### **Syntaxe générale**  SELECT… FROM… WHERE… GROUP BY… HAVING… ORDER BY…**;** Projection **SELECT** [DISTINCT] expr1 [AS nom1], expr2 [AS nom2],... **FROM** table1 [alias1], table2 [alias2],... Restriction **WHERE expr1** =  $\langle \rangle$  <  $\langle \rangle$  <  $\langle \rangle$  = **expr2** WHERE expr1 **BETWEEN expr2 AND expr3** WHERE expr1 **[NOT] LIKE** chaîne1 WHERE  $\exp 1$  **[NOT] IN**  $(\exp 2, \exp 3, ...)$ WHERE expr1 **IS [NOT] NULL AND / OR** prédicat Jointures naturelles SELECT expr1, expr2,... FROM table1, table2 **WHERE table1.champ1 = table2.champ2 Fonctions date NOW** () renvoie la date du jour **MONTH** (date) renvoie le mois sous forme de nombre entier compris entre 1 (janvier) et 12 (décembre) **YEAR** (date) renvoie l'année sous forme de nombre entier compris entre 1900 et 9999 (exemple : *YEAR ("25/04/2006") = 2006*) Agrégats SELECT [expr1], ..., **SUM** (expr2) [AS nom2] SELECT [expr1], …, **MAX** (expr2) [AS nom2] SELECT [expr1], …, **MIN** (expr2) [AS nom2] SELECT [expr1], …, **AVG** (expr2) [AS nom2] SELECT [expr1], …, **COUNT** (\*) [AS nom2] Regroupement **GROUP BY** expr1, expr2,… **HAVING** prédicat Classement **ORDER BY** expr1 [ASC / DESC], expr2 [ASC / DESC],… Intersection WHERE table1.champ1 **IN** (SELECT table1.champ1 ...); Différence WHERE table1.champ1 **NOT IN** (SELECT table1.champ1 ...); Union Requête 1 *UNION*  Requête 2 ACTIONS SUR LES TUPLES Suppression **DELETE FROM** TABLE 1 WHERE Prédicat ; Insertion **INSERT INTO** table [(champ1, champ2,...)] **VALUES** (val1, val2,...); **INSERT INTO** table [(champ1, champ2,…)] *Requête*  Mise à jour **UPDATE** table **SET** champ1 = expr1, champ2 = expr2,... WHERE prédicat

## **ANNEXE 11 : Mémento SQL Standard**

### **ANNEXE 12 : Schéma relationnel de la société GAUTHIER**

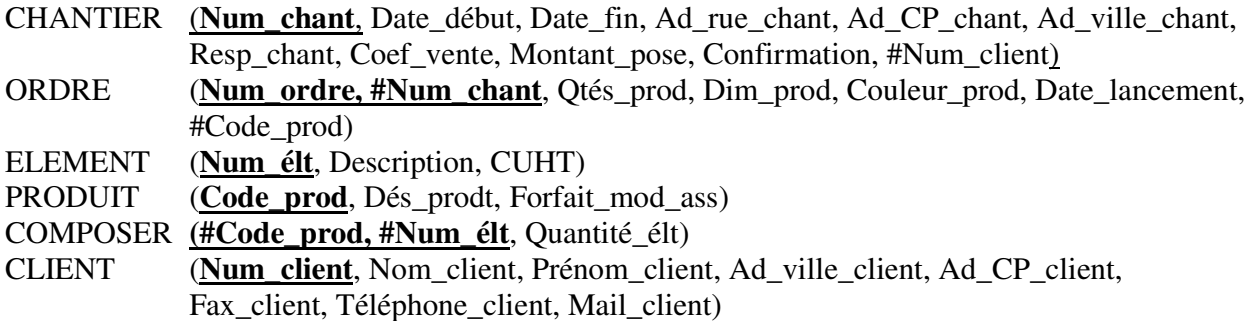

## **ANNEXE 13 : Ordres d'assemblage et ordres de pose**

Lorsque le client confirme sa commande on inscrit « OUI » dans le champ confirmation de la table CHANTIER des produits. On précise pour chaque ordre d'assemblage les quantités, dimensions et couleurs des produits définitivement retenus ainsi que la date de lancement de l'ordre, ce qui déclenche l'assemblage.

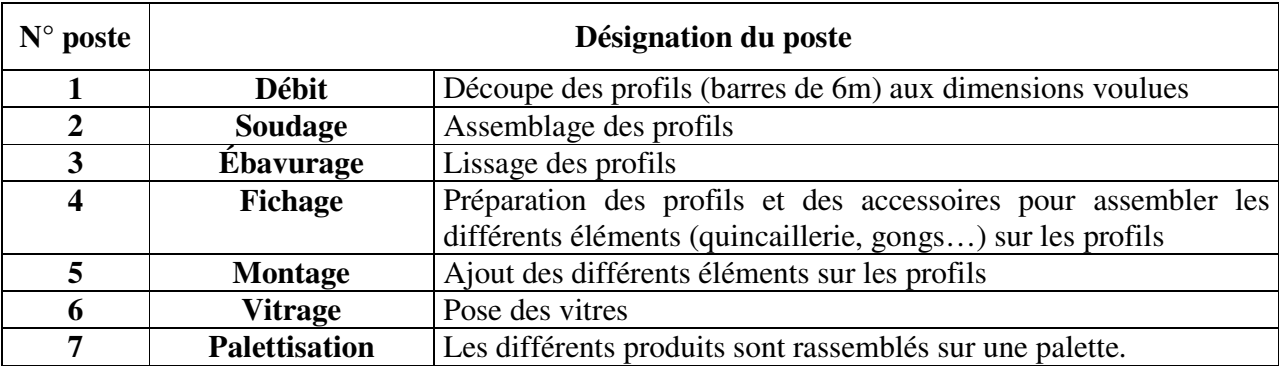

Dans l'atelier assemblage, la production s'organise en 7 postes consécutifs :

Chaque poste a son propre taux horaire.

Une fois les produits assemblés on lance des ordres de pose qui indiquent la capacité du véhicule nécessaire au transport des produits.

Sur les chantiers peuvent intervenir, des opérateurs de niveaux différents. Par exemple, peuvent intervenir sur un même chantier 3 ouvriers de pose, 1 contremaître et 1 responsable secteur.

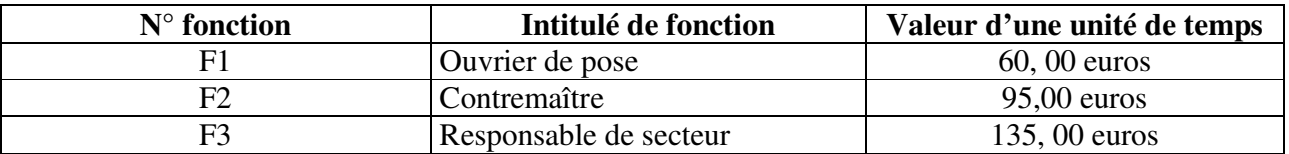

#### **Extrait du suivi des temps réels d'assemblage Numéro de poste N° chantier -** N° ordre **Date début** Heure début **Date fin** Heure fin 1 127-1 15/09/2010 9 h 52 15/09/2010 9 h 53 2 127-1 15/09/2010 9 h 53 15/09/2010 9 h 57 3 127-1 15/09/2010 9 h 57 15/09/2010 10 h 03 4 127-1 15/09/2010 10 h 03 15/09/2010 10 h 16 5 127-1 15/09/2010 10 h 16 15/09/2010 10 h 26 6 127-1 15/09/2010 10 h 26 15/09/2010 10 h 39 7 127-1 15/09/2010 10 h39 15/09/2010 10 h 40

### **ANNEXE 14 : Extraits des suivis des temps réels**

## ….

#### **Extrait du suivi des temps réels de pose N°chantier-N°ordre N° fonction Durée de pose (en unités de temps)**  127-3 F1 F1 10 unités de temps 127-3 F2 2 unités de temps 127-3 F3 F3 1 unité de temps

### **ANNEXE 15 : Représentation simplifiée du réseau GAUTHIER (Voir Page suivante)**

## **ANNEXE 16 : Description de la réplication des nouvelles tables**

La redéfinition du système d'information comptable de GAUTHIER nécessite, pour les calculs de coûts, des remontées périodiques des données issues des serveurs des sites de production. Ces remontées s'effectueront par réplication de données.

Chaque semaine, sur le site administratif « Les Baraques », le contrôle de gestion élabore des coûts réels, calcule des ratios de productivité de la chaîne d'assemblage du site de production « Montagnac ». Pour cela, les relevés de temps issus de la chaîne d'assemblage sont nécessaires. Ces relevés de temps d'assemblage sont stockés dans la table **« Temps d'assemblage** » provenant du site de production Montagnac.

En fin de chaque période mensuelle, sur le site administratif « Les Baraques », le contrôle de gestion calcule les coûts réels des chantiers du site de Chambon. Pour réaliser ce traitement, il a besoin des temps réels de pose collectés et saisis par le site de Chambon dans la table **« Temps pose chantiers** » dont ils sont gestionnaires.

La fabrication en flux tendus des produits sur le site de production de Montagnac exige que ce site dispose de la connaissance immédiate des ordres d'assemblages à lancer en fabrication. Ces ordres sont gérés par le site administratif « Les Baraques » au travers de la table **« Ordres d'assemblage** » présente sur le serveur de ce site.

...

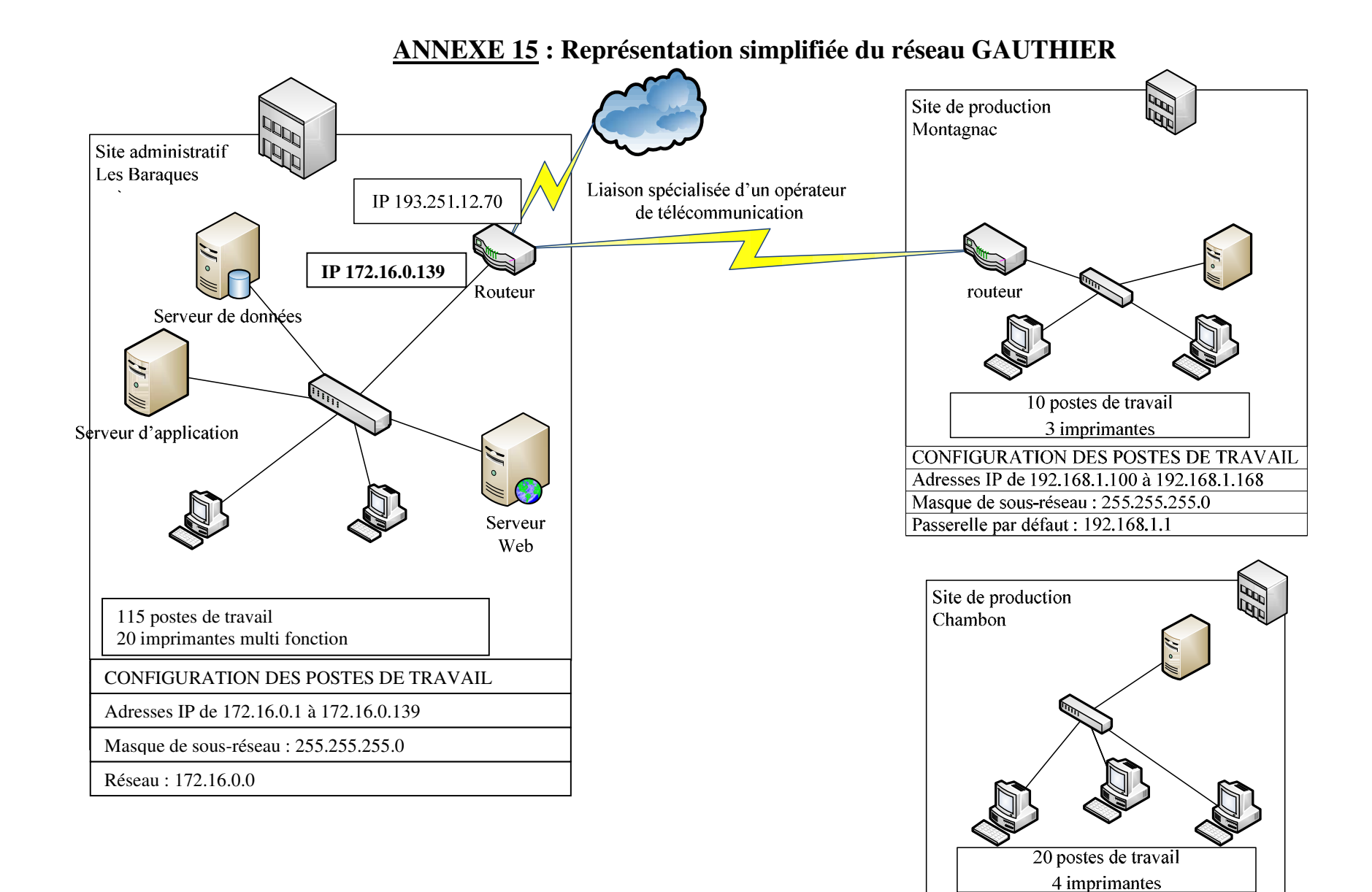

## **ANNEXE A (à rendre avec la copie) : Plan de financement**

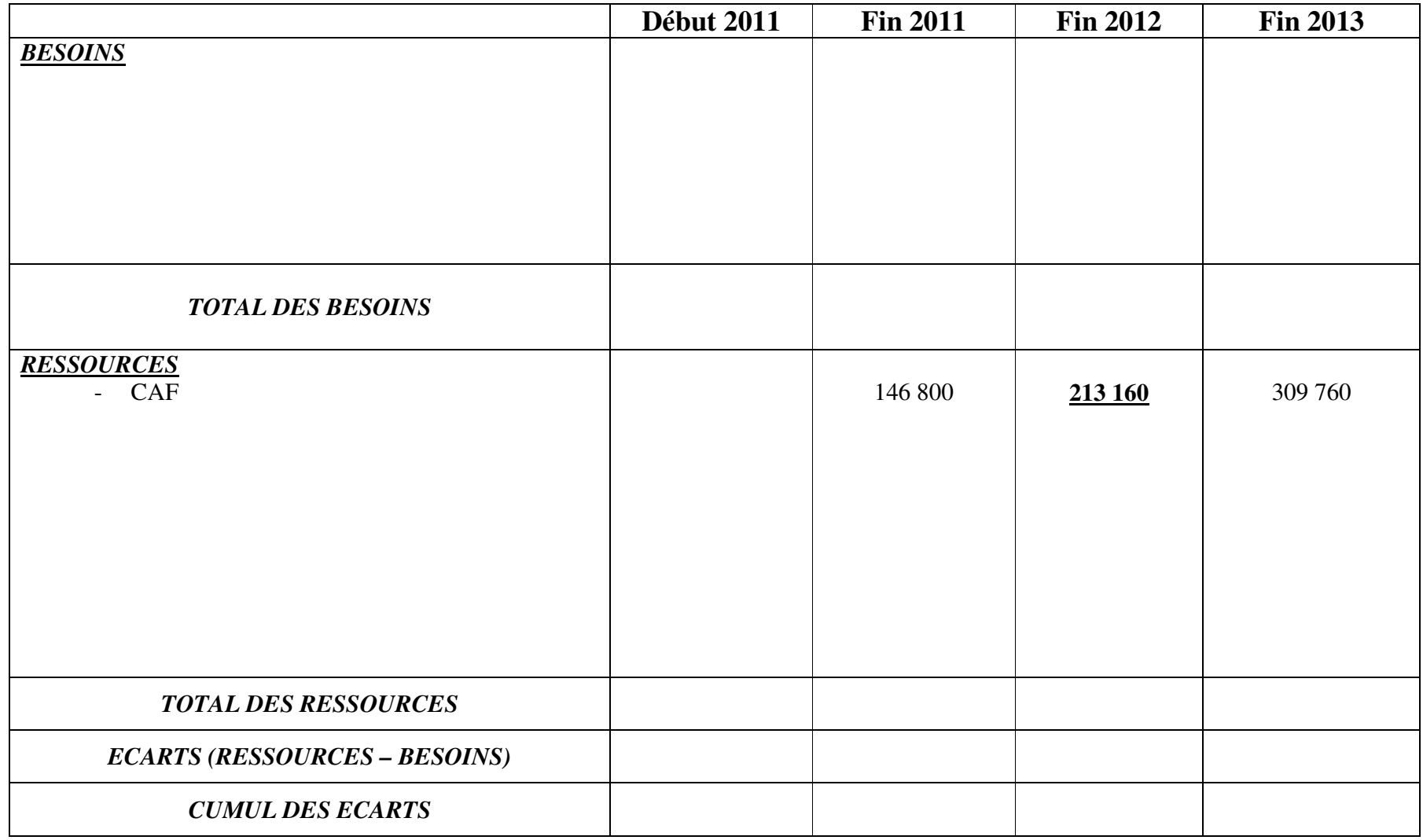

**ANNEXE B (à rendre avec la copie) : Répartition des données entre les sites** 

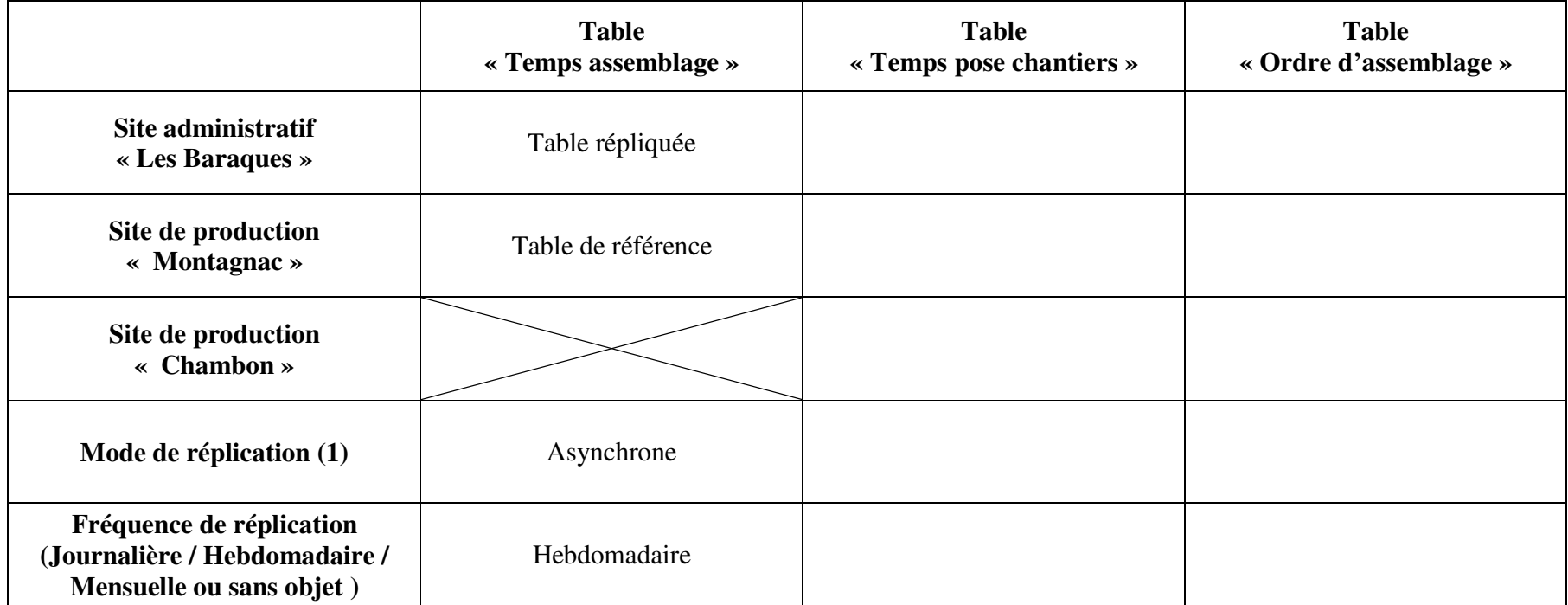

(1) Synchrone (réplication immédiate) ou asynchrone (réplication différée)